# **IBM SEWP V ORDERING GUIDE**

for NASA's Solutions for Enterprise-Wide Procurement (SEWP) IBM SEWP V Contract Number: NNG15SC15B

> **Version 1.4 IBM Sales & Distribution - Public Sector 6710 Rockledge Drive Bethesda, MD 20817**

> > October 2020

# **INTRODUCTION**

#### *What you need to know about SEWP*

Most of the information you need is on the NASA SEWP website, [http://www.sewp.nasa.gov.](http://www.sewp.nasa.gov/) The NASA Solutions for Enterprise-Wide Procurement (SEWP) contracts are a collection of Government-Wide Acquisition Contracts (GWAC) for Information Technology products and services. They are indefinite delivery, indefinite quantity (IDIQ) contracts, meaning there is no guaranteed minimum purchase. There are multiple prime contractors on SEWP. All SEWP V Contracts have an effective ordering period of May 1, 2015 through April 30, 2025.

*Note to Agency procurement offices:* IBM was awarded a SEWP V vehicle as a single award contract owner within Group A for Computer System OEMs and VARs. While this contract was competitively awarded, a contracting entity must still ensure that Fair Opportunity be granted to other contract holders within IBM's Group before a delivery order can be awarded. Please consult the NASA SEWP website for more information on Fair Opportunity.

## *Who Can Use the SEWP Contract?*

The contract is open to *all federal agencies*. In addition to direct agency use, *Government contractors* buying on behalf of agencies may also procure products or services using SEWP. This right is established via a letter by the agency contracting officer. See the NASA SEWP website for additional information on how a contractor becomes approved by NASA.

## *IBM's SEWP Contract*

IBM's SEWP contract is listed under Computer System OEMs and VARs within Group  $\underline{A}$ . The IBM SEWP V contract carries the following:

- IBM Servers and Storage
- **IBM** software
- IBM XaaS
- Installation, maintenance, custom, Watson and hourly services
- Anything within scope can be added easily

## *Why Should the Government Use SEWP?*

- *Every order is D.O. rated often meaning faster delivery*
- *Leasing and financing are available*
- *Multiple manufacturers and competing products to choose from*
- *Prices are competitive since there are multiple competing contractors*
- *Sell prices drop as list prices drop*
- *Products and prices are refreshed quickly*
- *Each delivery order can specify its own special terms*
- *Low .34% surcharge*

## *NASA SEWP Program Management Office*

NASA provides contract services through the NASA SEWP Program Management Office(PMO). The PMO operates the SEWP contract on behalf of all Government agencies. The business part of the PMO tracks agency spending and DPA limits, manages contract data, tracks and displays order status, and posts contract holder past performance data on the web. Their web pages are the first place to look for general SEWP contract information.

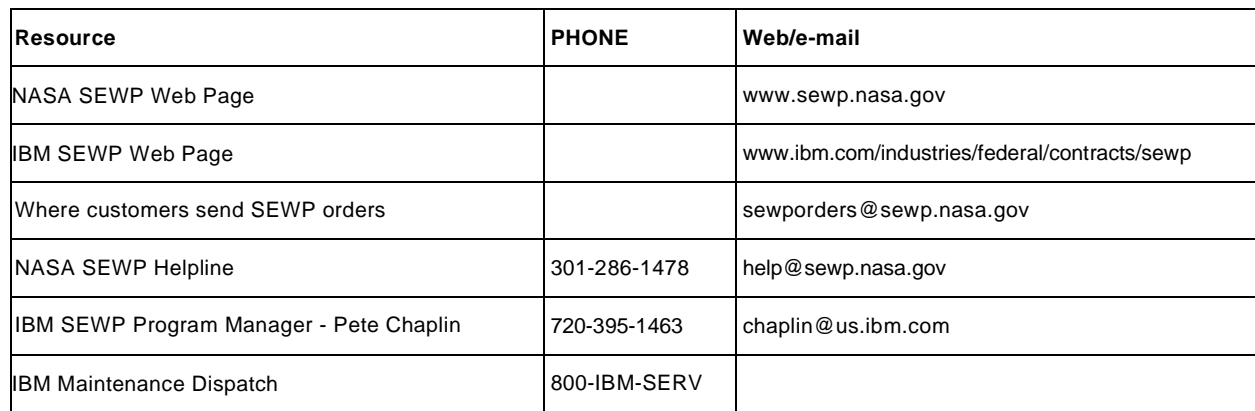

## *Points of Contact for NASA and IBM:*

## **HOW TO PLACE AN ORDER USING SEWP**

Ordering from SEWP is easy. No competitive bids are required; however, Fair Opportunity must be granted to other contract holders within IBM's Group before a delivery order can be awarded. Fair Opportunity is typically granted when a Government Agency creates an RFQ via the NASA SEWP on-line RFQ tool. End users or Government Agencies not familiar with the SEWP RFQ process may contact IBM or visit the NASA website at .

Anyone using SEWP should follow the following steps to place an order:

- 1. When you are ready to discuss product configurations, please contact the IBM salesperson you normally work with or IBM's SEWP Program Manager. They can help you match IBM products and services to your need and provide a market research quote.
- 2. The IBM SEWP Program Office will supply a quote sheet after an RFQ for the desired configuration is created via the NASA SEWP on-line RFQ tool. The response to your RFQ is your assurance of pricing and availability.
- 3. After receipt of an RFQ response via the NASA SEWP on-line RFQ tool, filling out a SEWP order is no different than filling out an order for one of the other GWAC contracts. Please the quote sheet in your order.
- 4. Other important information you may need: IBM DUNS Number: 835130485 Cage Code: 3BXY7 IBM SEWP V Contract Number: NNG15SC15B IBM Taxpayer ID Number: 13-087-1985 IBM address: IBM SEWP IV Contract 6710 Rockledge Drive
- Bethesda, MD 20817 5. e-mail your order to NASA SEWP BOWL at [sewporders@sewp.nasa.gov.](mailto:sewporders@sewp.nasa.gov) This lets NASA record it and assign a tracking number to it.

## **PROBLEMS?**

If you are experiencing any problems during any step in the SEWP process, please contact the IBM SEWP Program Manager.